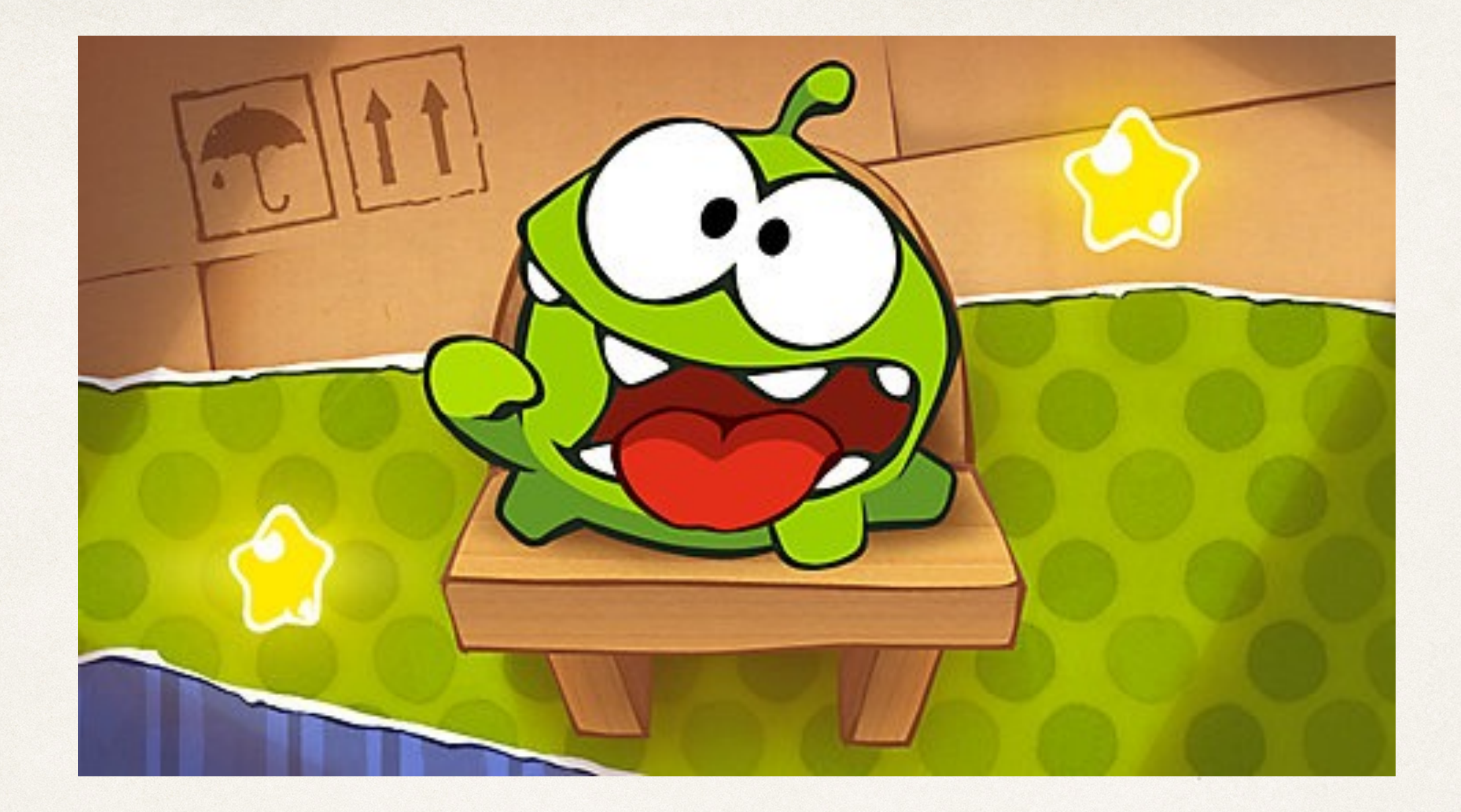

### Core Graphics and OpenGL ES

Dr. Sarah Abraham

*University of Texas at Austin CS329e Spring 2020*

### Core Graphics

- ✤ Apple's vector-drawing framework
	- ✤ Previously known as Quartz or Quartz2D
- ✤ Includes handling for:
	- ✤ Geometric data such as points, vectors, shapes etc
	- ✤ Functions for rendering pixels to screen

### Vector Drawings

- ✤ Vectors defined mathematically (rather than by pixel)
	- ✤ Allows for continuous scaling and additional manipulation
	- More robust than bitmap (raster) graphics
- ✤ Built from geometric primitives like points, lines, curves, and shapes
	- ✤ Points define lines and curves, lines and curves define shapes etc

### Vector Example

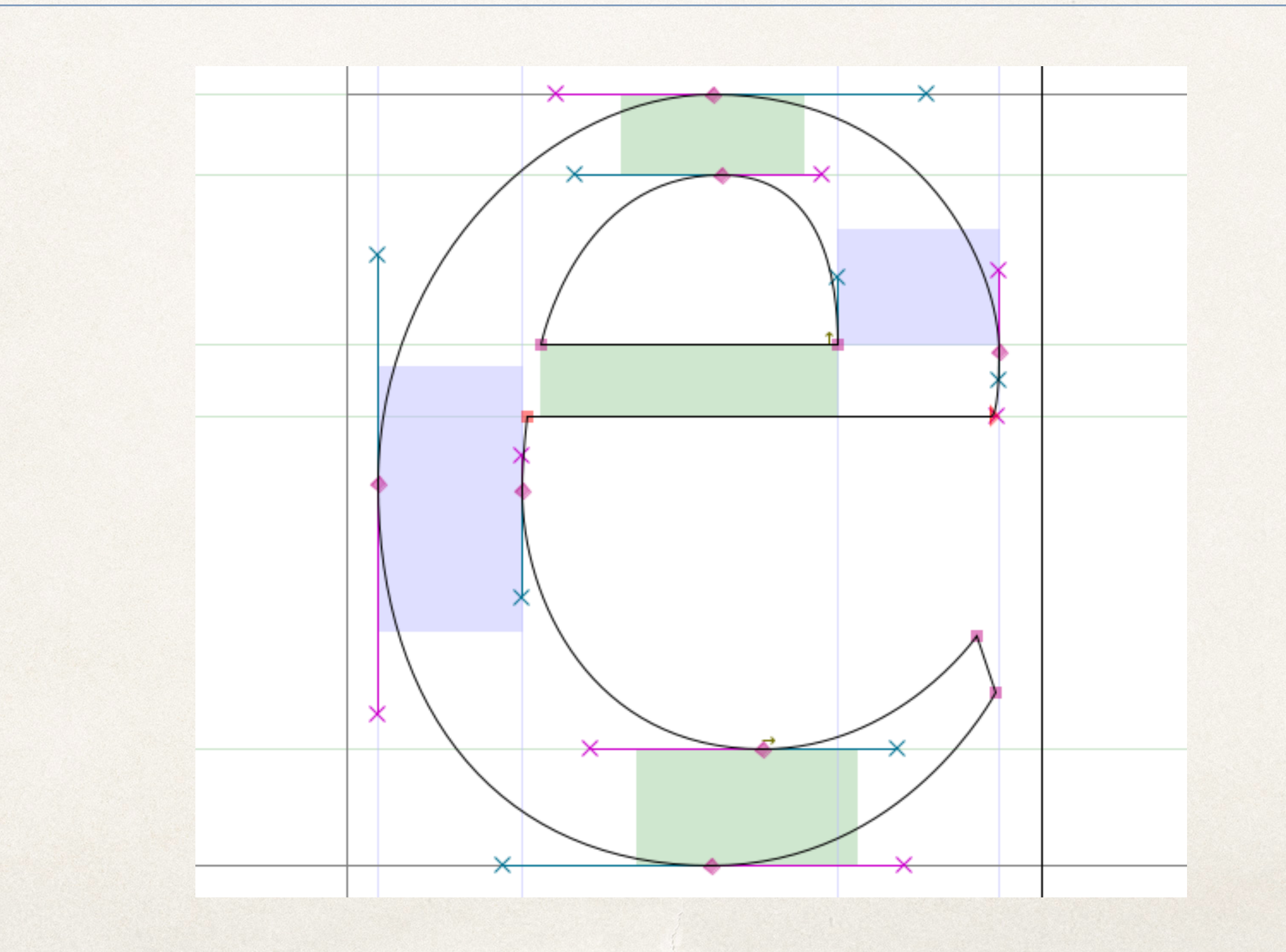

#### Vectorization vs Rasterization

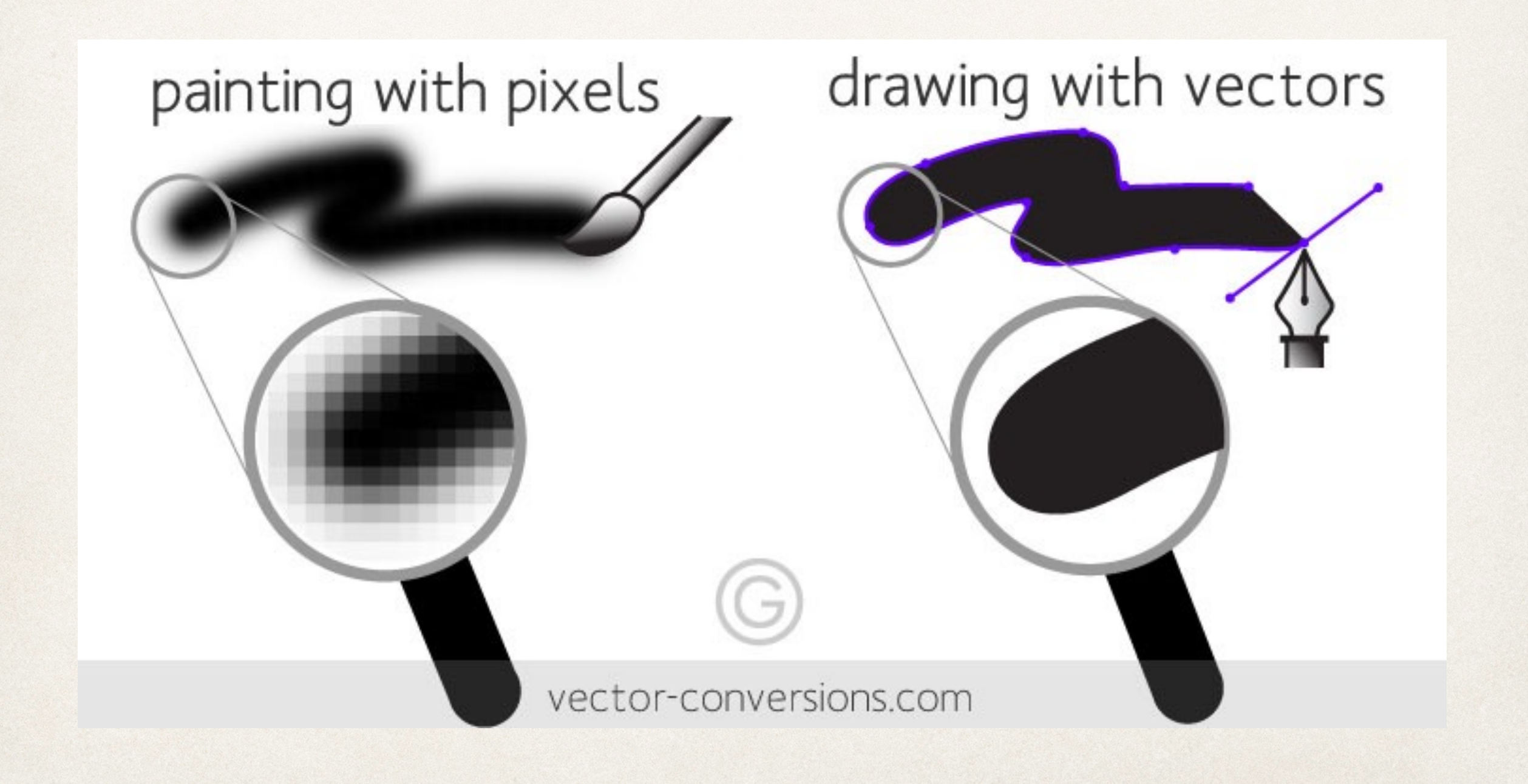

- ✤ Vector Advantages:
	- ✤ Infinite scaling (not resolution dependent)
	- ✤ Smaller file size
	- ✤ Used most frequently for line-art with flat, uniform coloring
		- ✤ Logos, letterhead, fonts etc
- Bitmap Advantages:
	- ✤ Capture gradations and complex composition
	- ✤ A lot of detail at high resolution
	- ✤ Used most frequently for graphics used "at-resolution"
		- ✤ Photographs, scanned artwork, pixel-based art etc

## Using Computer Graphics

- ✤ Graphics libraries require a graphics *context*
- ✤ Graphics context describes the "state" of world in which you are drawing
	- 1. User tells graphics context how and where to draw
	- 2. User specifies what to draw
	- 3. Graphic context draws according to specification

### What does the Graphics Context need to know?

- ✤ Graphic context identifies draw destination, coordinate system
	- ✤ Destination can be screen, printer, PDF file, etc
- ✤ Graphics context maintains global information about current drawing attributes
	- ✤ Transforms, line style, fill style, font style, etc
- ✤ Associated with a window and view in iOS

### Example: CGRect

- ✤ CGRect objects define location and dimensions of rectangles
- ✤ stroke() and fill() functions control appearance of object's line and body properties
	- ✤ UIColor.white.setFill()
	- ✤ rectangle.fill()
- ✤ .setFill() defines fill color for current graphics context
- ✤ .fill() draws rectangle geometry with fill properties in current graphics context

### Getting to the Screen

✤ In general, lots of things are being drawn to the screen via the graphics context

- ✤ Multiple objects can overlap
- ✤ Objects can have different levels of transparency

✤ How does the screen display all objects correctly?

#### Frame Buffer

- ✤ Contains final pixel values (RGB) to be displayed on the screen
- ✤ Must account for:
	- ✤ Device aspect ratio and resolution
	- ✤ Anti-aliasing

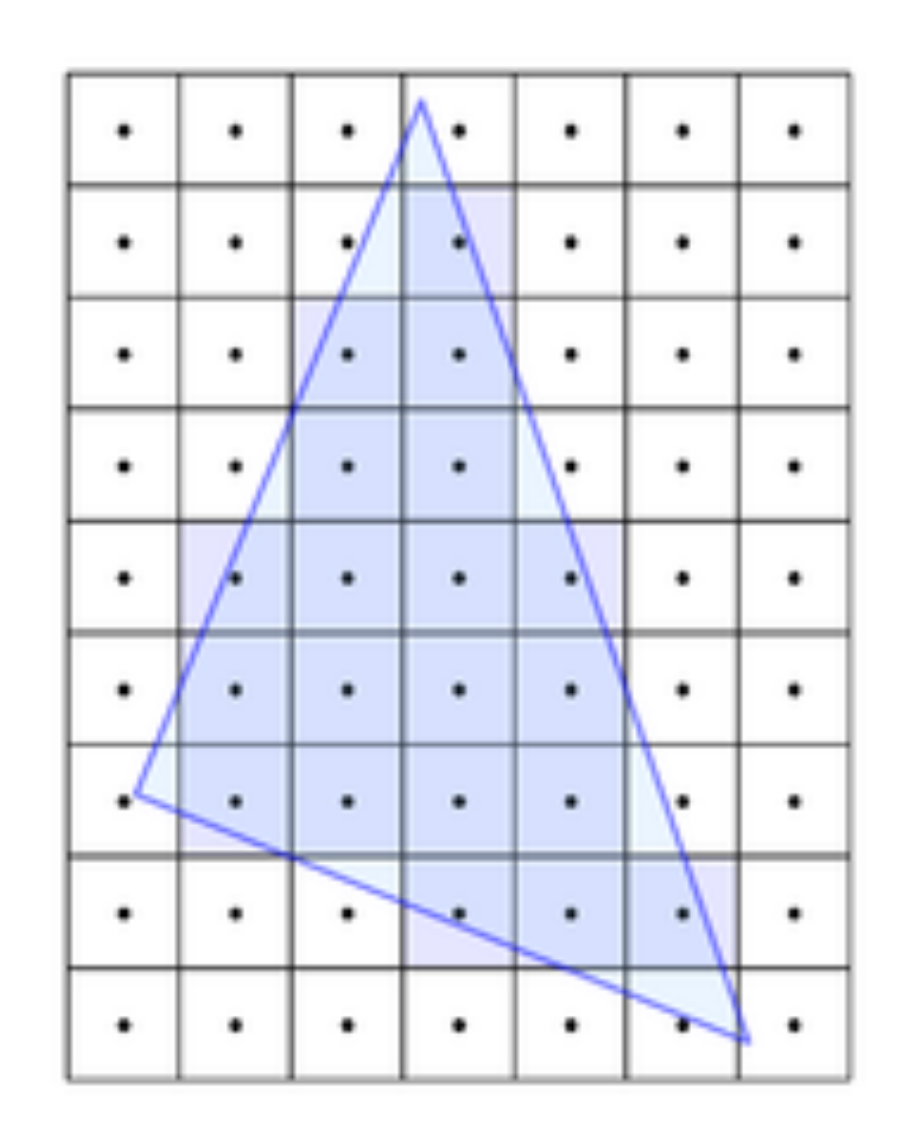

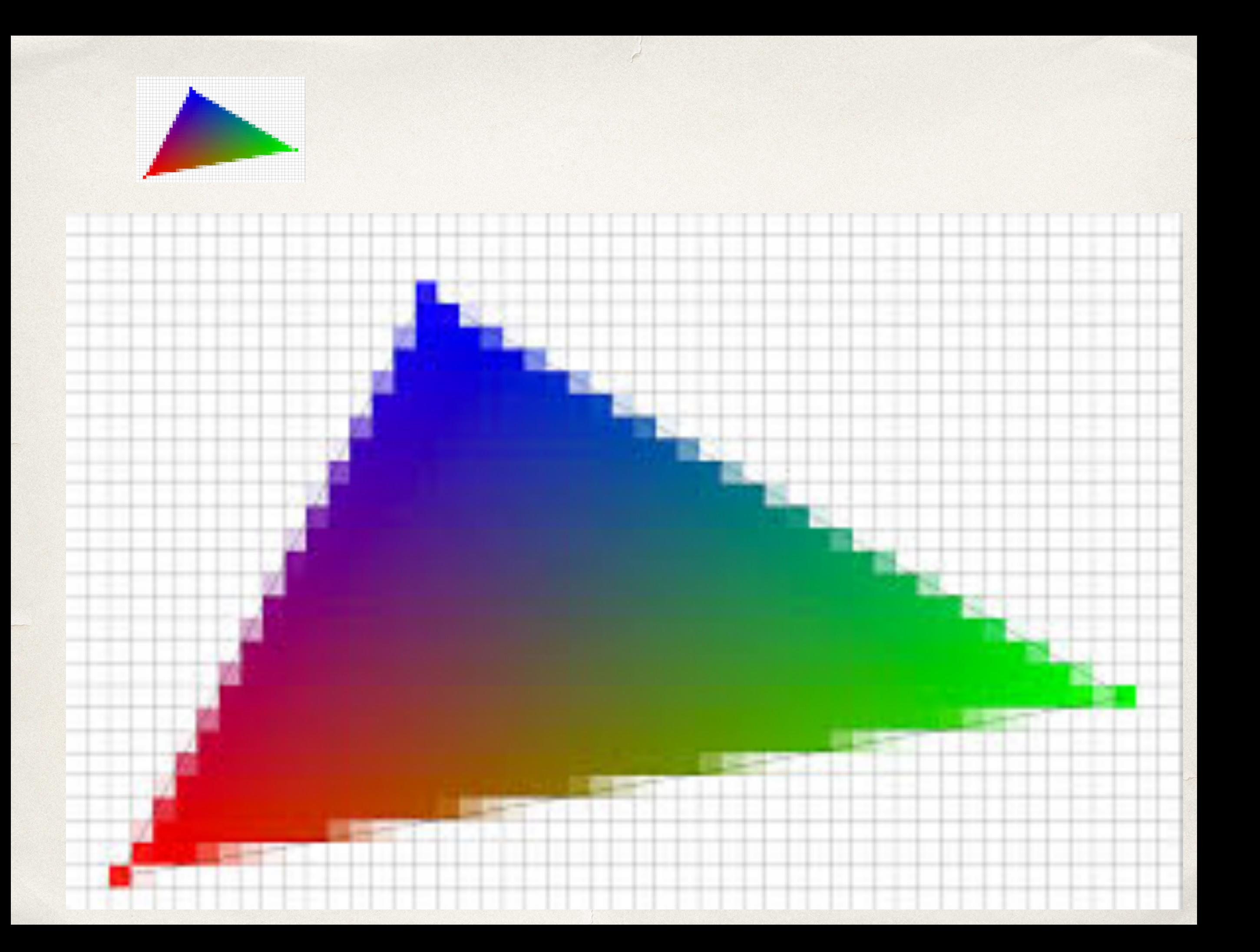

### Quartz Compositor

- ✤ Context passes 2D content to Quartz Compositor
- ✤ Quartz Compositor combines all context content into rasterized frame buffer for display

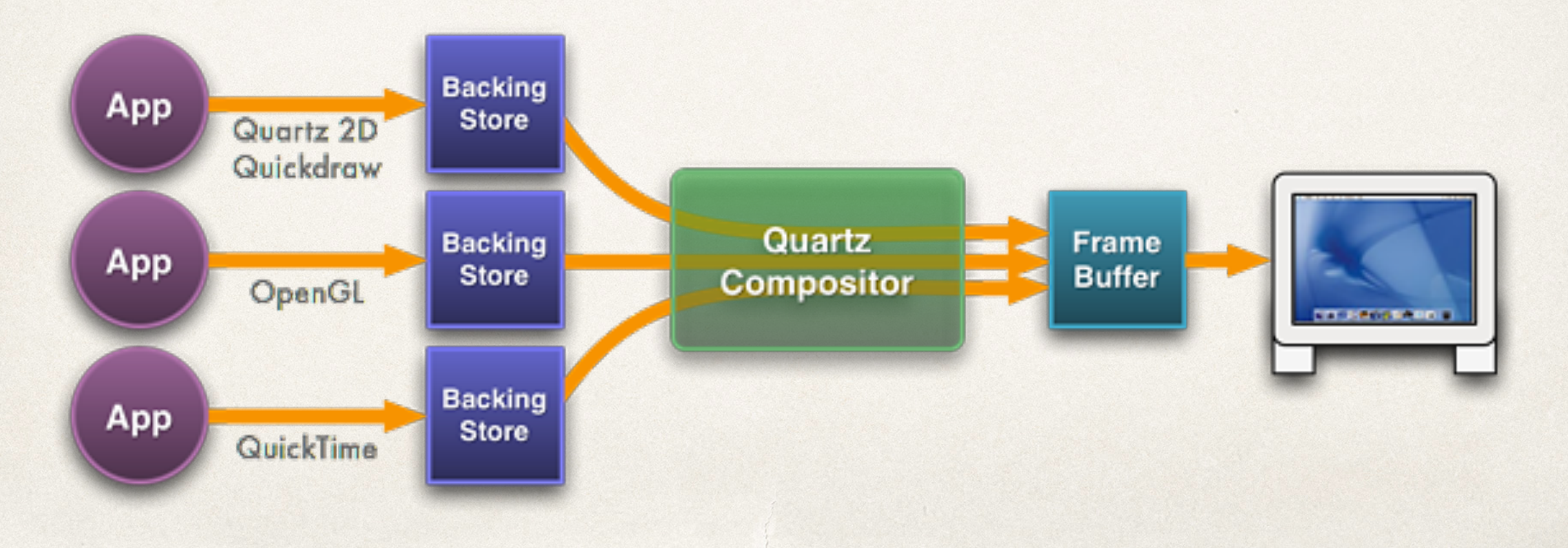

#### Core Graphics Framework

✤ Classes prefixed with CG

✤ CGRect, CGFloat, CGLayer etc

✤ All CG calls executed in associated CGContext

✤ Bitmap graphics, PDF graphics, OpenGL etc

### Drawing Directly to Screen

- ✤ Create subclass of UIView
- ✤ Override draw() to include necessary CoreGraphics draw commands
- ✤ Associate custom UIView with desired ViewController
- ✤ Note: Core Graphics is part of the "V" in "MVC"
	- ✤ Should not affect your models or controllers

### UIView draw()

- ✤ draw() is called whenever the View is updated
- ✤ **Never** call it directly
	- ✤ Use setNeedsDisplay() to manually request a screen refresh
- ✤ Can use a Timer from the ViewController if you want the screen to update continuously
	- ✤ Using OpenGL directly allows for continual display automatically

### Drawing in Core Graphics

- ✤ Can define several types of renderers for specific tasks:
	- ✤ GraphicsRenderer, ImageRenderer, PDFRenderer
- ✤ Image and PDF Renderers optimize drawing image or PDF content to screen
- ✤ Graphics Renderers handles general draw calls
- ✤ UIBezierPath defines paths and curves for rendering

#### UIBezierPath

- ✤ Primary tool for customizing geometric paths and drawing properties within Core Graphics
- ✤ Easily reused and manipulated within the code
- ✤ Define as lines, ovals, arcs, rectangles, and arbitrary Bezier paths
- ✤ Also used for clipping and intersection tests

### Defining Paths

- On UIBezierPath init, choose the path this object will represent
	- ✤ init(rect: CGRect)
	- ✤ init(ovalIn: CGRect)
	- ✤ init(roundedRect: CGRect, cornerRadius: CGFloat)
	- ✤ init(arcCenter: CGPoint, radius: CGFloat, startAngle: CGFloat, endAngle: CGFloat, clockwise: Bool)
	- ✤ init(cgPath: CGPath)

### Drawing Paths

- ✤ Set drawing properties such as lineWidth, lineCapStyle, lineJoinStyle
- ✤ Draw enclosed region with fill()
- ✤ Draw stroke outline with stroke()
- ✤ Can also set blend modes and transparency of outline or body for more advanced graphics

#### UIBezierPath Demo

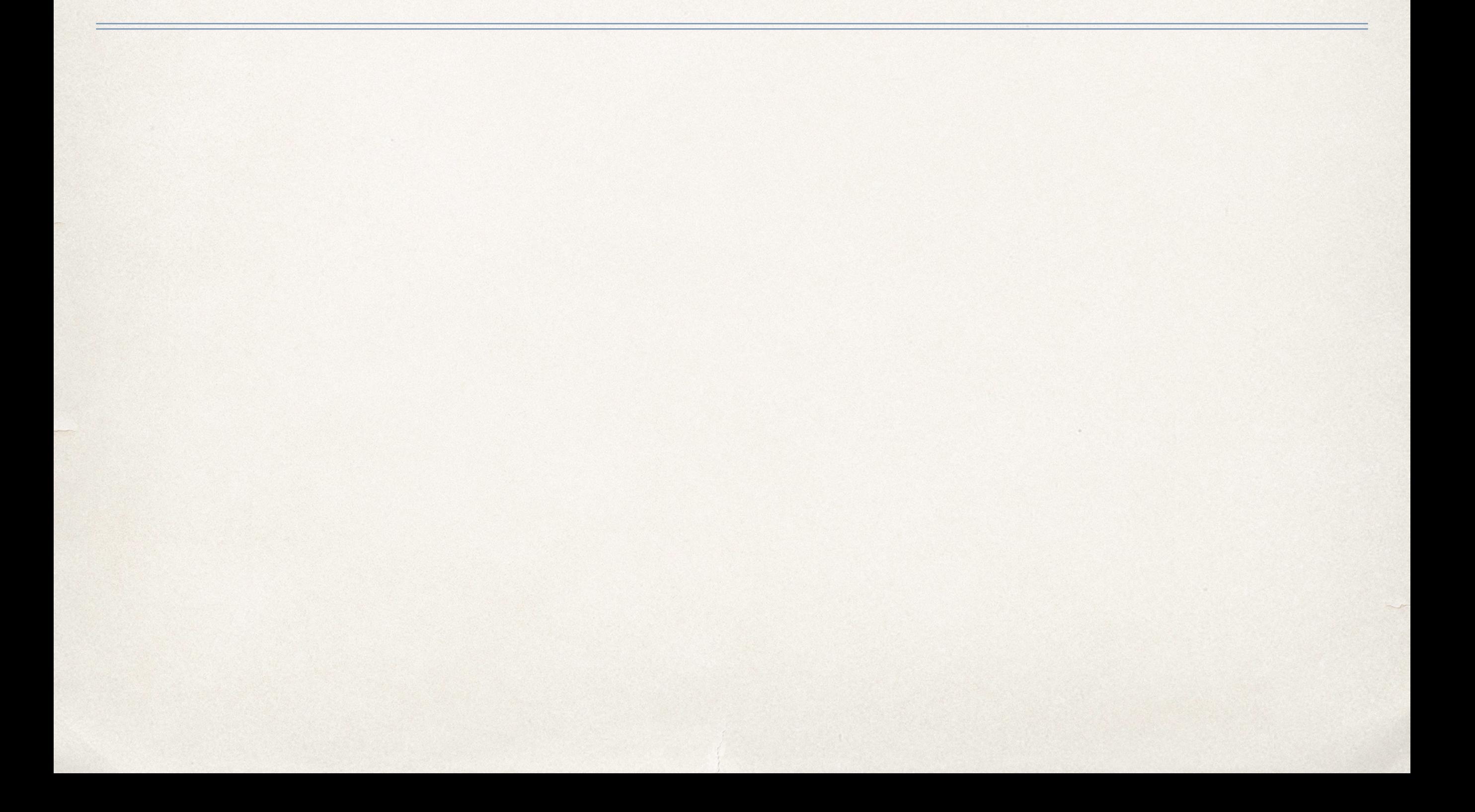

### Order of Draw Calls

- ✤ Order matters when drawing in Core Graphics!
- ✤ Pixels cannot be changed once they're "painted"
- ✤ Must draw over existing pixels with new draw commands

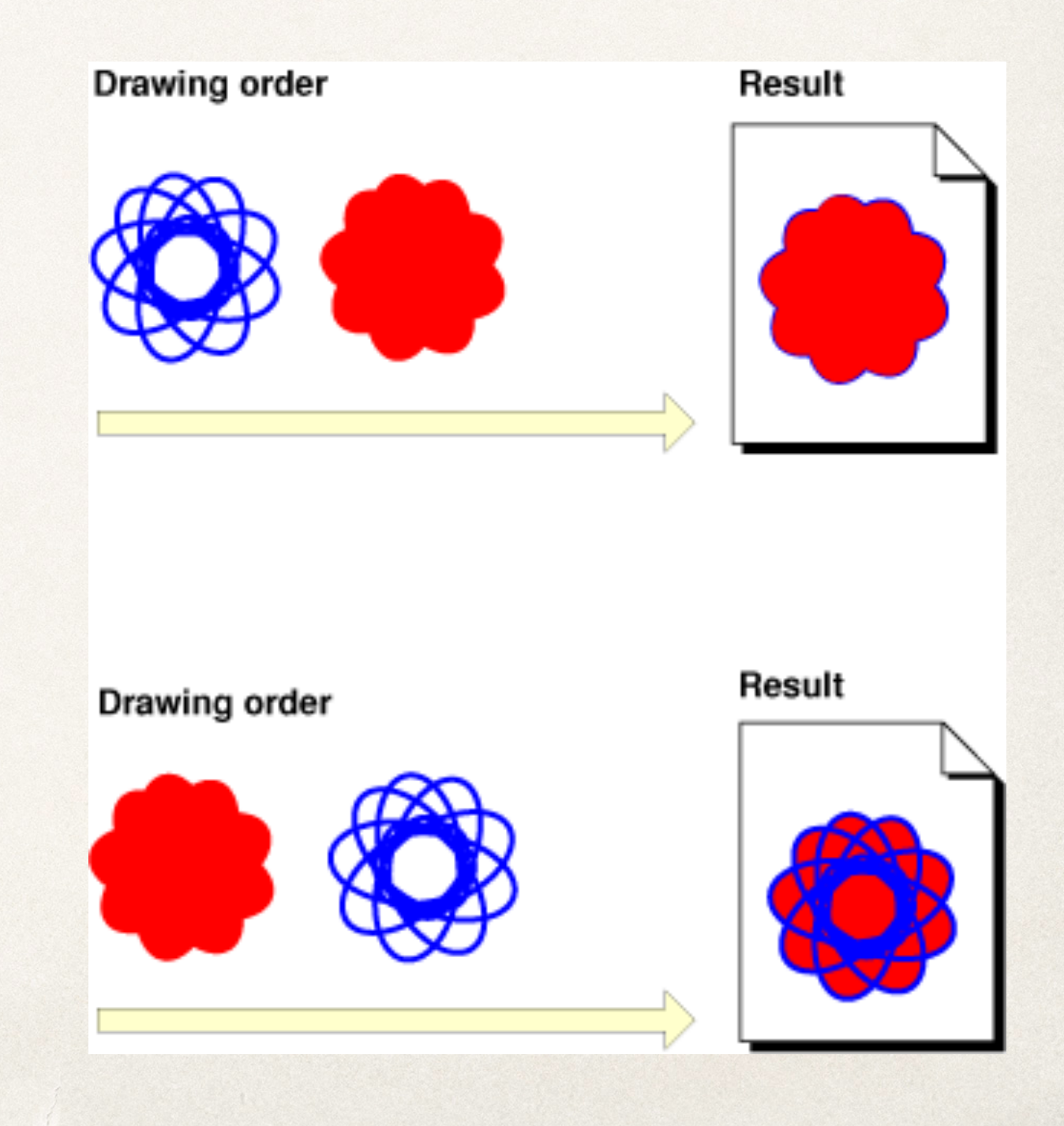

#### Other Uses of Paths

- ✤ addClip() intersects object path's body with the current graphics context's clipping path to update object's path
- ✤ contains(CGPoint) determines if object path's body contains specified point
	- ✤ Allows for primitive hit detection

### Instapoll Question: Overriding Views

- ✤ Which function in UIView do we override to change the view's default appearance?
	- ✤ draw()
	- ✤ UIBezierPath()
	- ✤ stroke()
	- $\hat{z}$  fill()

#### What are Transformations?

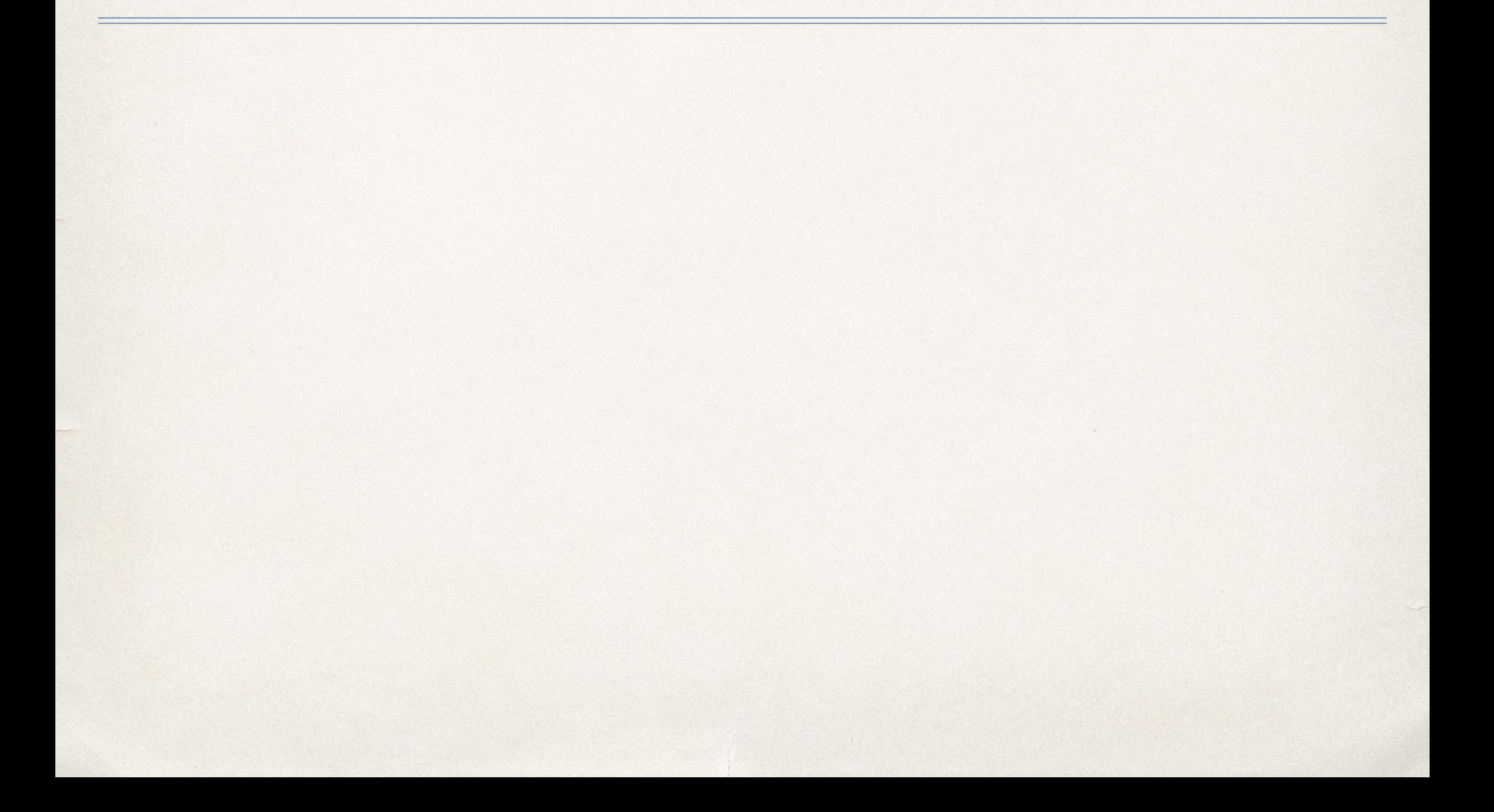

#### Affine Transformations

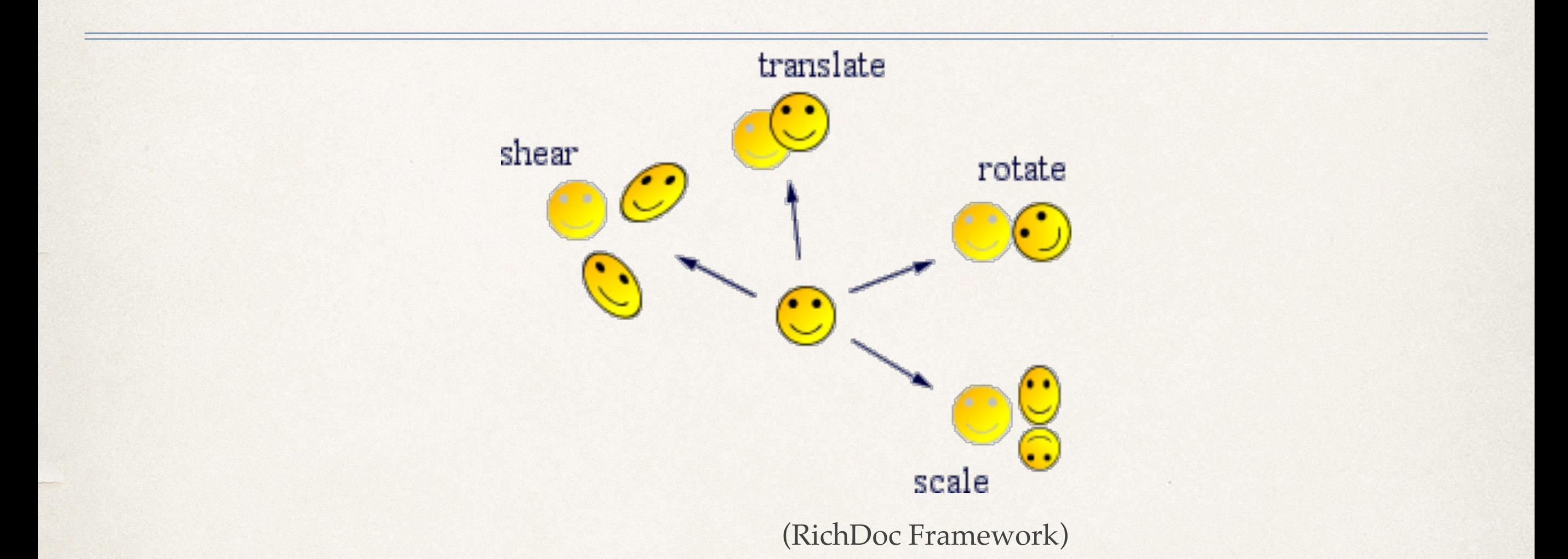

✤ Foundation of rendering in computer graphics

✤ Allows for manipulation of objects within a scene

### Matrix Representation

- ✤ Represent a single vertex point p as a vector:
- ✤ Represent a 2-D transformation with matrix M:

✤ Multiply p by M to apply the transformation:

**p**" = **Mp** *x*" *y*"  $\sqrt{2}$  $\lfloor$  $\mathbb{R}^n$  $\overline{\phantom{a}}$ **'**  $\vert$  = *a b c d*  $\overline{\phantom{a}}$  $\lfloor$  $\mathbb{R}$  $\big)$ '  $\mathbf{l}$ *x y*  $\lceil$  $\lfloor$  $\overline{\phantom{a}}$  $\overline{\phantom{a}}$  $\overline{\phantom{a}}$ (

*x*

 $\left\{ \right\}$ 

 $\overline{\mathsf{L}}$ 

'

 $\lceil$ 

 $\lfloor$ 

 $\sqrt{ }$ 

 $\lfloor$ 

 $\ddot{\phantom{a}}$ 

 $M =$ 

 $\mathbf{r}$ 

*y*

*a b*

 $\mathcal{F}$ 

 $\overline{\mathbb{I}}$ 

'

*c d*

### Multiplication

✤ How do we multiply?

$$
\begin{bmatrix} x' \\ y' \end{bmatrix} = \begin{bmatrix} a & b \\ c & d \end{bmatrix} \begin{bmatrix} x \\ y \end{bmatrix}
$$

$$
x' = ax + by
$$

$$
y' = cx + cy
$$

✤ What if we multiply by the identity matrix?

$$
\begin{bmatrix} 1 & 0 \\ 0 & 1 \end{bmatrix} \qquad \begin{aligned} x' &= ax \\ y' &= dy \end{aligned}
$$

# Scaling

✤ What happens with one of these matrices is applied to the square? 2  $\begin{bmatrix} \cdot \end{bmatrix}$ 

0

 $\frac{1}{2}$ 

0

 $\begin{bmatrix} \end{bmatrix}$ 

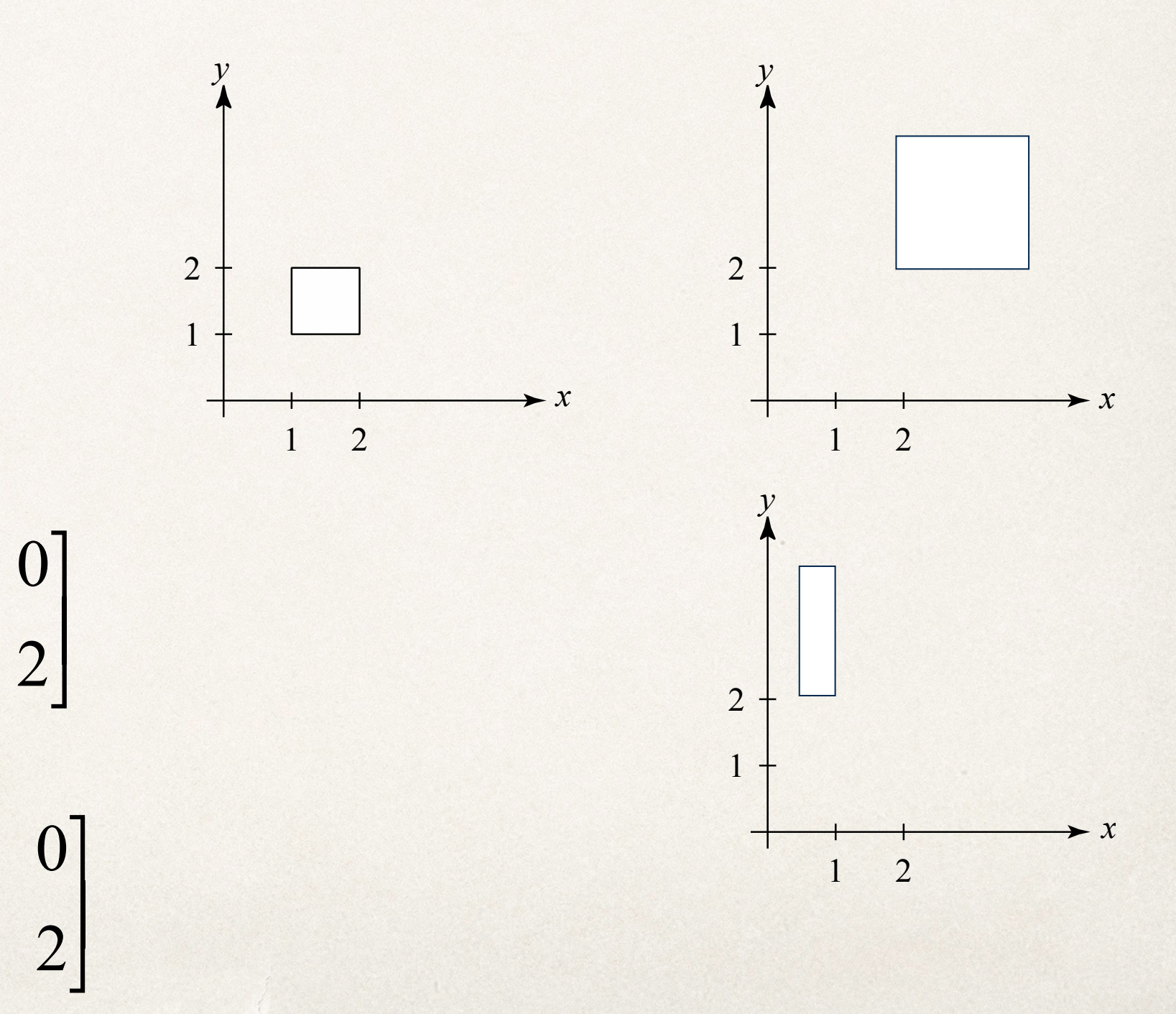

### Reflection

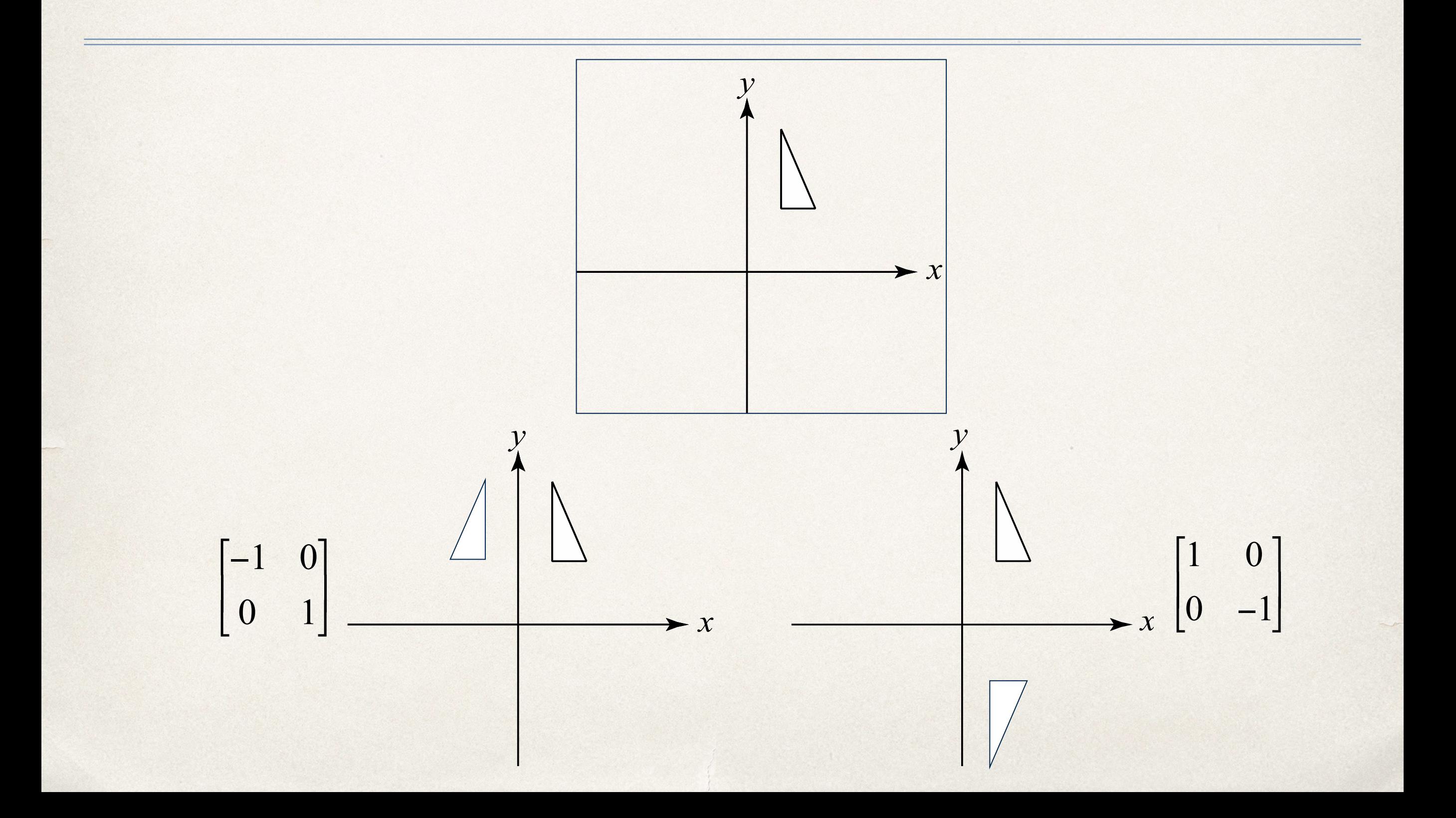

#### Shear

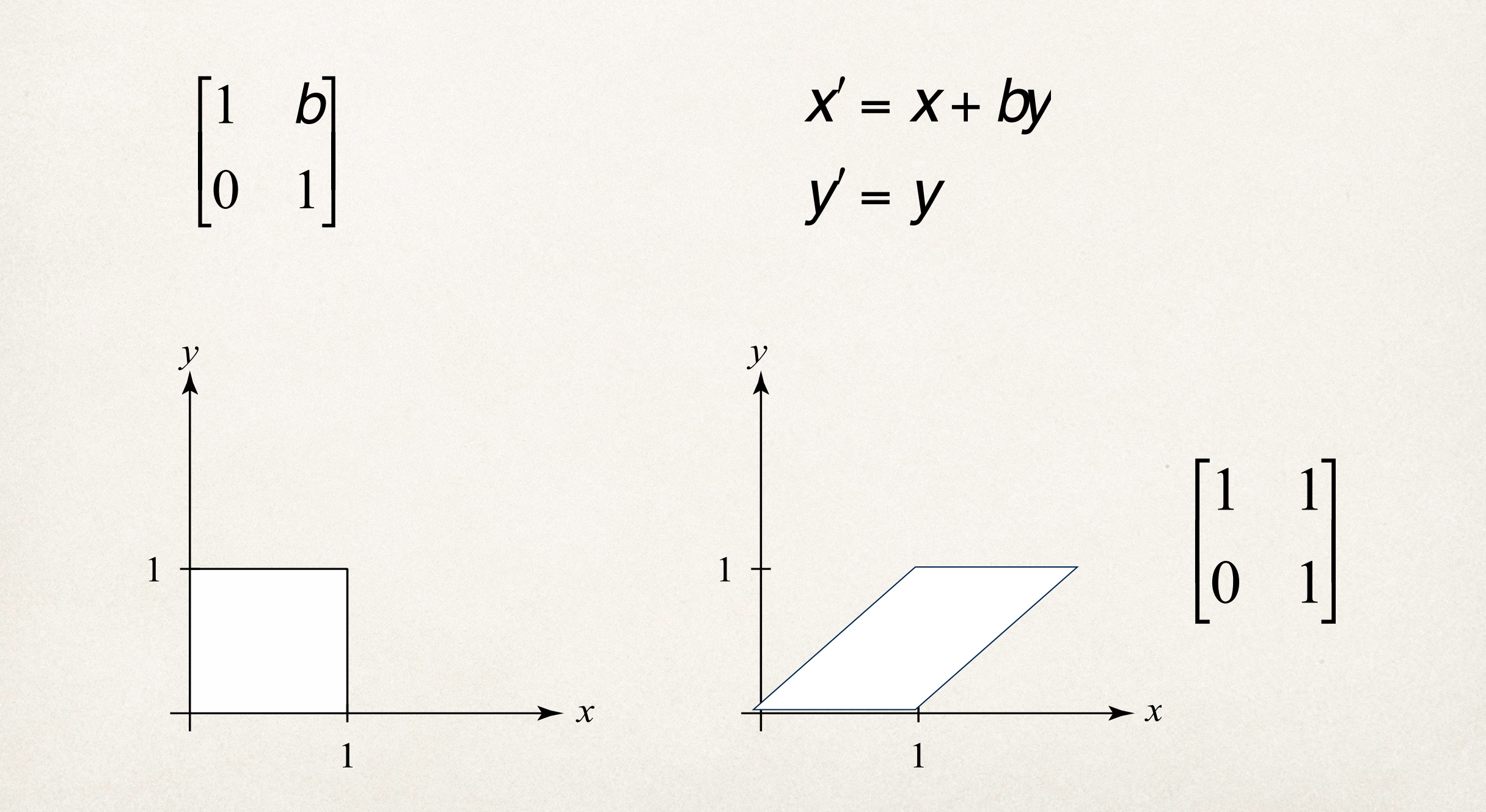

#### Rotation

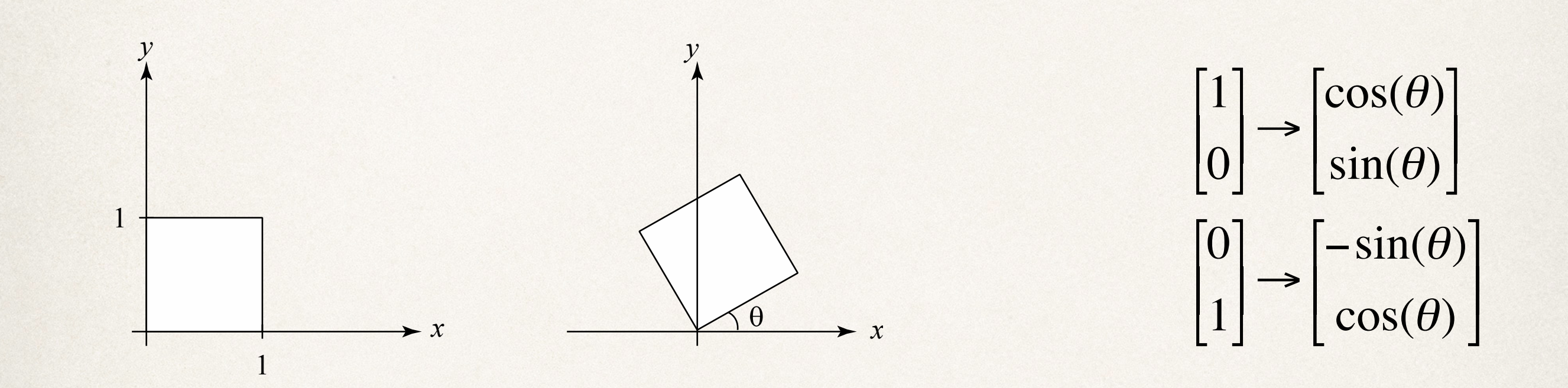

$$
M_B = R(\theta) = \begin{bmatrix} \cos(\theta) & -\sin(\theta) \\ \sin(\theta) & \cos(\theta) \end{bmatrix}
$$

#### Linear Transformations

✤ All of these transformations are linear:

✤ Scaling

- ✤ Reflection
- ✤ Shearing
- ✤ Rotation
- ✤ What's missing?

#### Translation

- ✤ We want objects to move, or translate, through space
- ✤ Linear space (for linear transformations) has no notion of "position"
- ✤ Therefore affine space takes linear space and adds an "origin" point

**p**" = **Mp** = *a b*  $t_x$ *c d ty* 0 0 1  $\sqrt{2}$  $\lfloor$  $\mathcal{L}_{\text{max}}$  $\mathcal{L}_{\text{max}}$  $\mathbb{R}$  $\overline{\phantom{a}}$ '  $\mathcal{L}$  $\overline{\phantom{a}}$  $\overline{\phantom{a}}$ *x y* 1  $\overline{\phantom{a}}$  $\lfloor$  $\mathcal{L}_{\text{max}}$  $\mathcal{L}_{\text{max}}$  $\mathcal{L}_{\mathcal{A}}$  $\overline{\phantom{a}}$ ' ( (  $\mathcal{L}$ 

#### Series of Transformations

✤ We can combine a sequence of transformations into one matrix to transform the geometric instance:

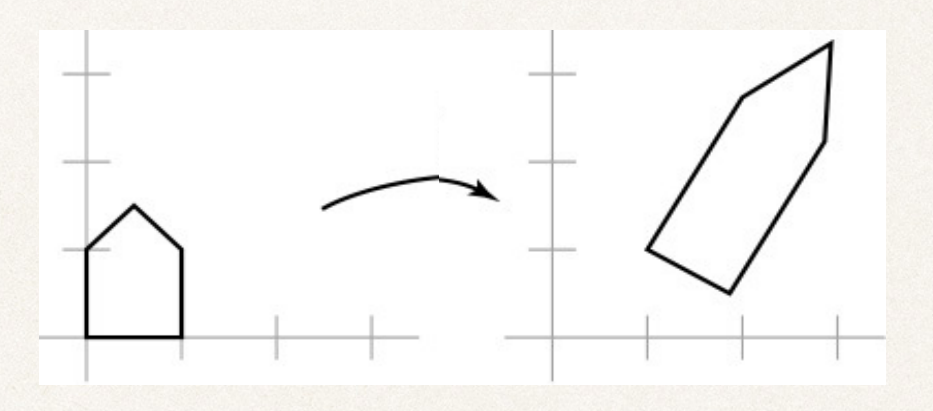

✤ But we can also think of this transformation as a series of simpler transformations:

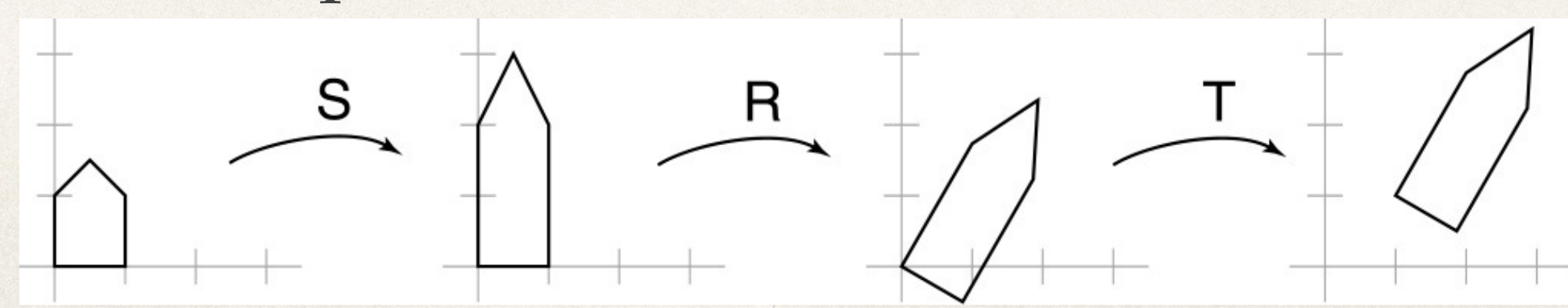

#### Transformation Order

- ✤ Transformation order matters!
- ✤ Mathematical reason: transformation matrices do not commute under matrix multiplication (how we apply transformations)
- ✤ Intuitive reason: what happens when we rotate then translate versus translate then rotate?

#### Proper Transformation Order

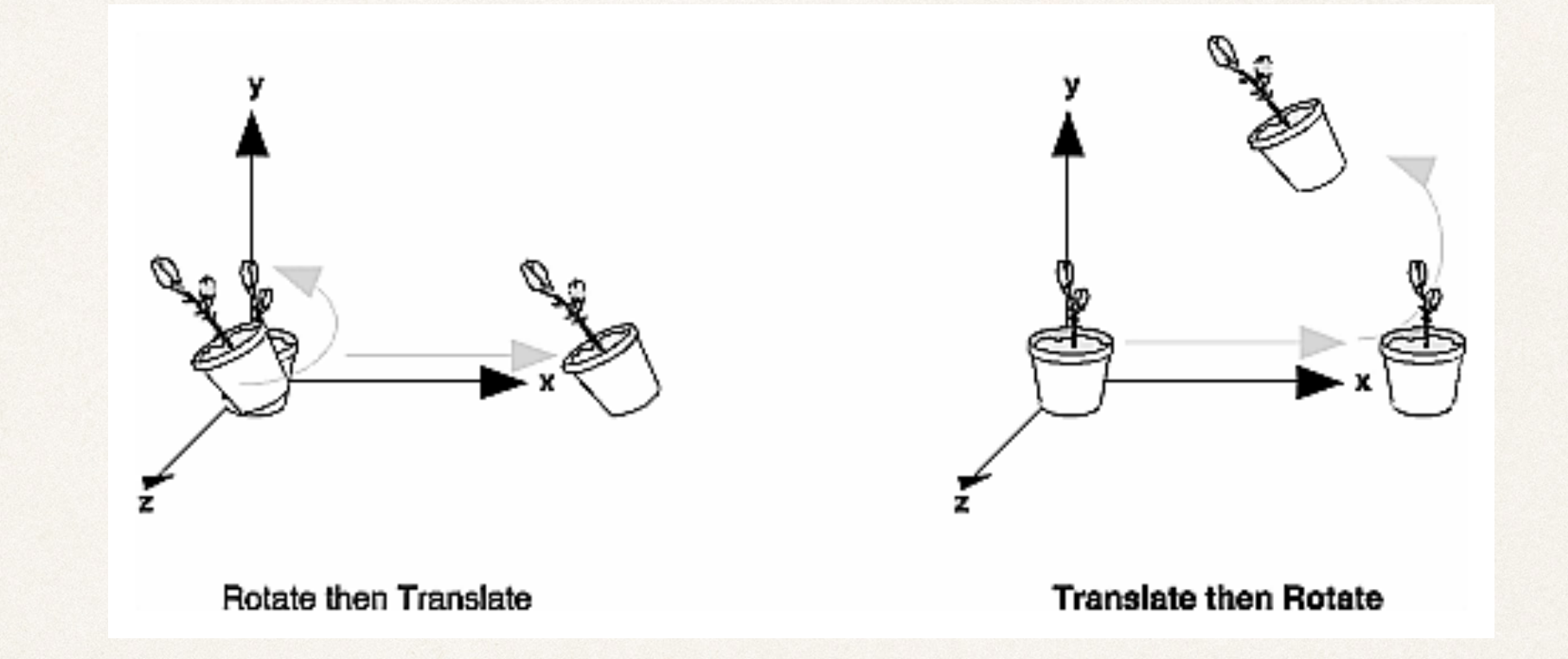

✤ To rotate an object within its current position:

- ✤ Scale -> Rotate -> Translate
- ✤ To rotate around a specific point:
	- ✤ Scale -> Translate -> Rotate

#### The Graphics Context

✤ The graphics context stores the state of the world

- ✤ State of the world includes current affine space stored as a sequence of matrix multiplications
- ✤ Necessary to move between affine spaces to perform animations

### Drawing with Contexts

- ✤ Get the view's current context:
	- let context = UIGraphicsGetCurrentContext()
- ✤ Contexts allow for:
	- ✤ Draw paths, rectangles, images, PDFs, gradients, etc
	- ✤ Set colors, color space, shadows, transformations, etc

# Puppet Animation in 2D

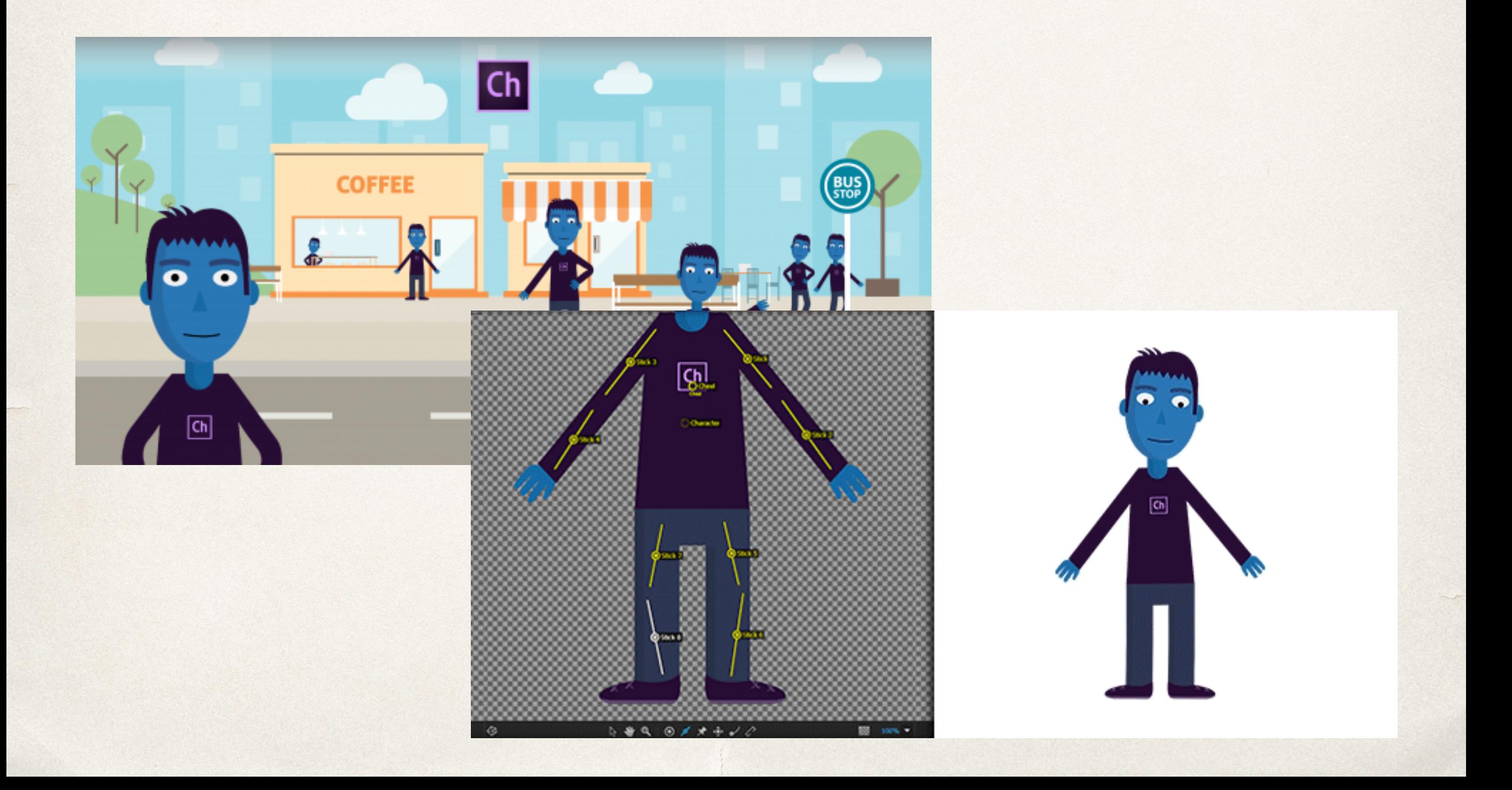

# Applies to 3D as well!

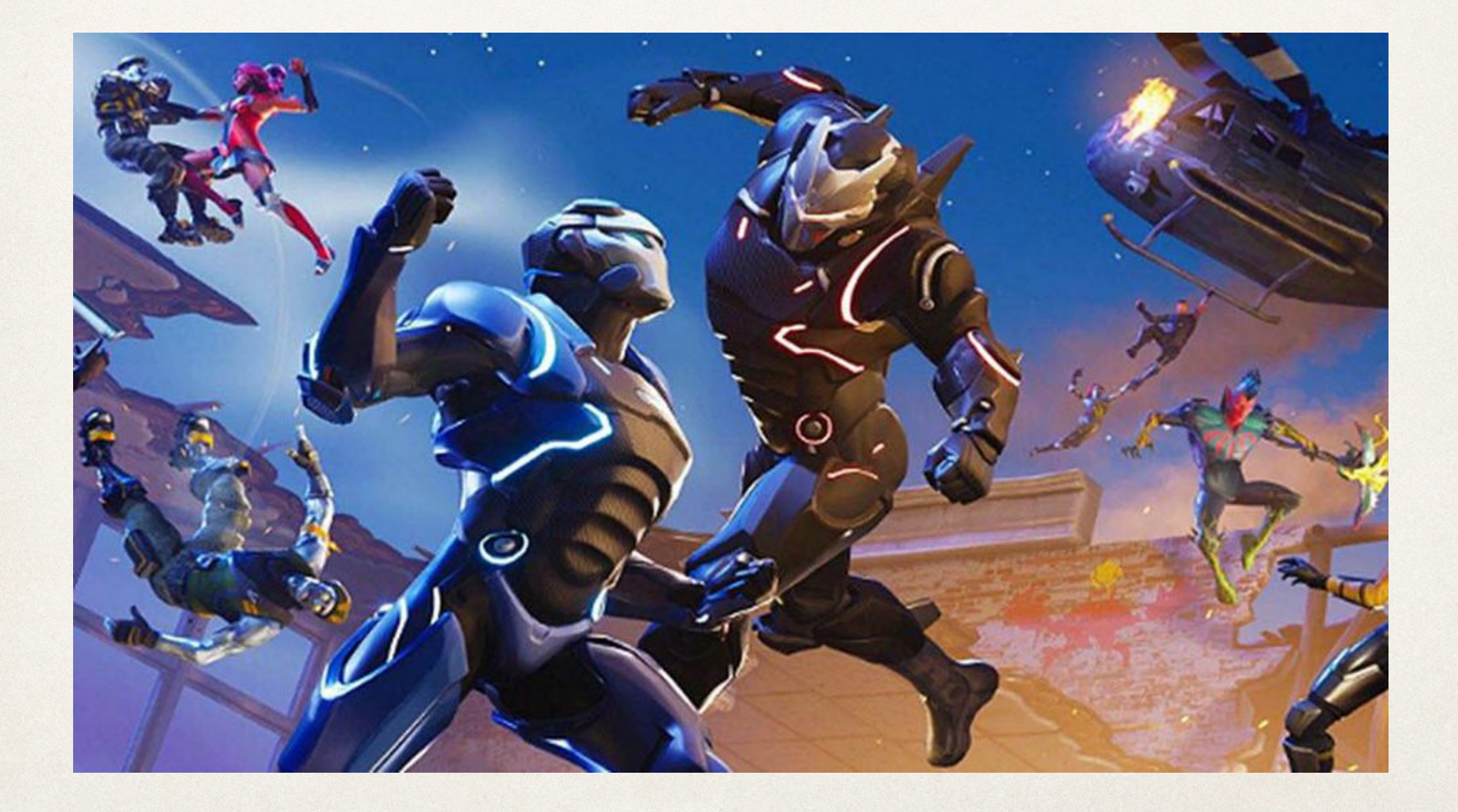

#### Transformations in Core Graphics

- ✤ Translate coordinate system origin to (tx, ty)
	- ✤ context?.translateBy(x: CGFloat, y: CGFloat)
- ✤ Scale coordinate system by sx and sy
	- ✤ context?.scaleBy(x: CGFloat, y: CGFloat)
- ✤ Rotate coordinate system by angle (radians)
	- ✤ context?.rotate(by: CGFloat)

# Changing Contexts

- ✤ Necessary to save and restore the context's coordinate system after applying a transform
	- ✤ Transformations applied to underlying matrix that represents the coordinate space
	- ✤ After object is transformed, remove the transforms from the matrix so they don't affect additional objects
- ✤ context?.saveGState()
- ✤ context?.restoreGState()

### Graphics Context Demo

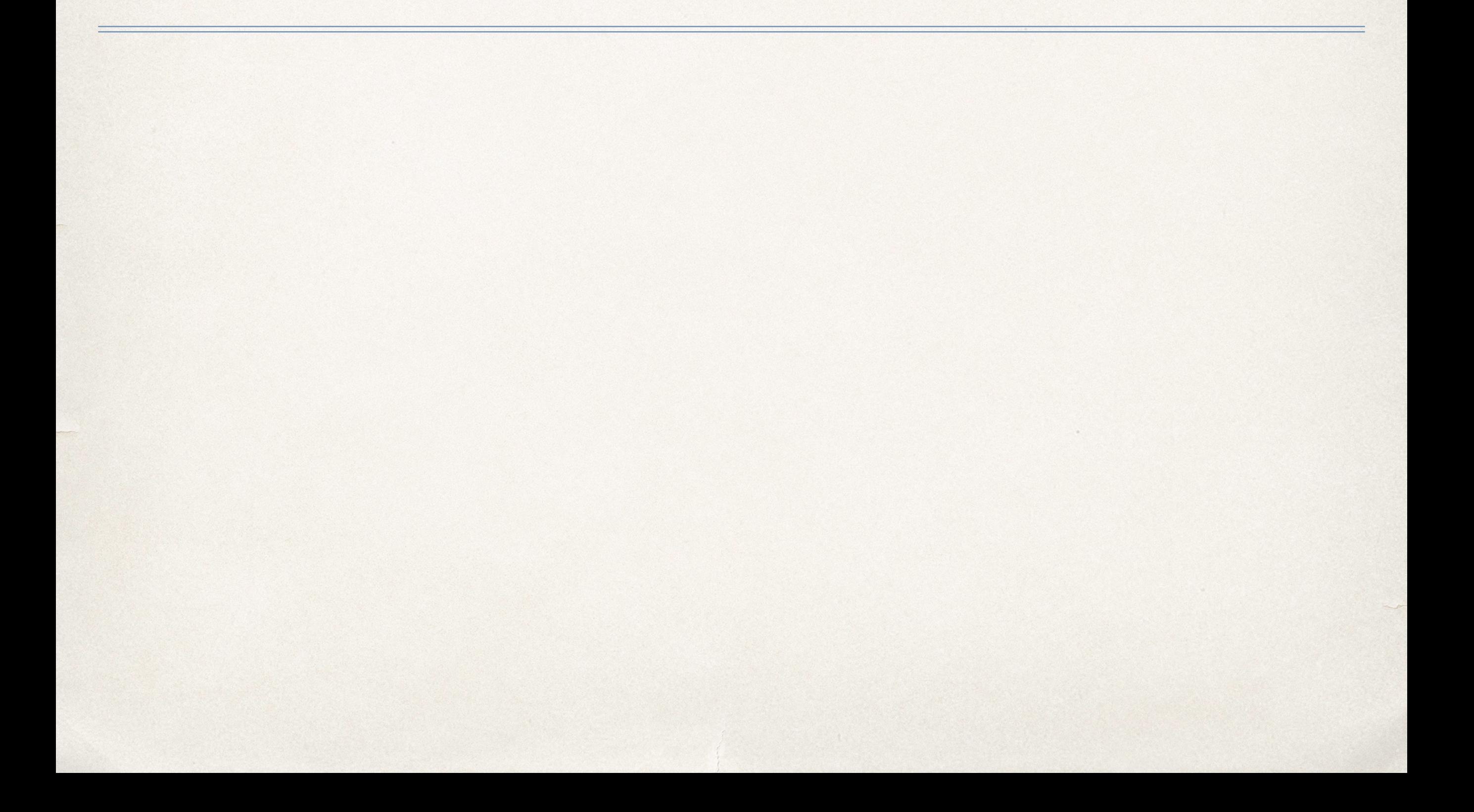

#### Instapoll Question: Transformations

- ✤ Which of these is the standard order of transformations?
	- ✤ Rotate -> Scale -> Translate
	- ✤ Translate -> Rotate -> Scale
	- ✤ Rotate -> Translate -> Scale
	- ✤ Scale -> Rotate -> Translate

# OpenGL ES

- ✤ OpenGL is standard open source graphics library for working on the GPU (graphics processing unit)
- ✤ OpenGL ES is for embedded systems (phones, tablets, consoles, etc)
	- ✤ Subset of OpenGL API
	- ✤ Optimized for simpler GPU architecture
	- ✤ Considerations for power and performance

#### Shaders

- ✤ Small, efficient programs that run on the GPU
	- ✤ Intended for high throughput (many simple operations in parallel)
- Designed to perform vertex transforms and apply colors to pixels (hence shaders!)
	- ✤ Works on models in 3D world space
	- ✤ Works on pixels in 2D screen space

# Using OpenGL in Swift

- ✤ Under Targets -> BuildPhases -> Link Binary with Libraries add OpenGLES.framework
- ✤ Add import OpenGLES to file using OpenGL
- ✤ Use EAGLContext to manage the OpenGL rendering context
- ✤ Can also use GLKit for additional shader and math library support
- ✤ [https://www.raywenderlich.com/5146-glkit-tutorial-for-ios](https://www.raywenderlich.com/5146-glkit-tutorial-for-ios-getting-started-with-opengl-es)[getting-started-with-opengl-es](https://www.raywenderlich.com/5146-glkit-tutorial-for-ios-getting-started-with-opengl-es)